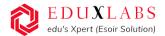

#### 2-Weeks Online Live

## FDP | Internship Training | Industrial Training

on

Al Deep Learning, Computer Vision, NLP & Chat GPT)

## **Training Duration:**

| Duration | Training Hours per day | Total Training Hours |
|----------|------------------------|----------------------|
| 2-Weeks  | 3-hours (Mon-Friday)   | 30 Hours             |

## **Training Highlights:**

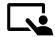

**5+ AI Projects** will be covered during the training.

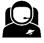

Total 30+ Hours (2-weeks)

online Live Training.

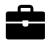

**Training includes:** Assignments, Projects with Code, Training PPT's & Recording.

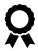

The **certificate of completion** will be provided to each participant by Eduxlabs in asscoaition with Mechanica IIT Madras

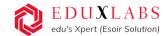

## **Certifications:**

#### We offer following type of training certificates

- 2 Weeks Training Completion Certificate from Eduxlabs in association with Mechanica IIT-M
- 2 Weeks **FDP** Certificate of Completion from Eduxlabs association with Mechanica IIT-M
- 2 Weeks Industrial Certificate of Completion from Eduxlabs association with Mechanica IIT-M
- 2 Weeks Internship Completion Letter from Eduxlabs (Only for Internship Participants)

#### 2 -WEEKS TRAINING PROGRAM:

| 2-WEEKS                | Module                                                                                                    | Hours  |
|------------------------|----------------------------------------------------------------------------------------------------|--------|
| 1 <sup>ST</sup> WEEK   | <ul> <li>Machine Learning Advance</li> <li>Recommendation Systems</li> <li>Deep Learning Foundation</li> <li>Deep Learning Advanced</li> </ul> | 15-HRS |
| 2 <sup>ND</sup> - WEEK | <ul> <li>Computer Vision</li> <li>Natural language processing (NLP)</li> <li>Chat Bots</li> <li>Time Series</li> </ul>                         | 15-HRS |

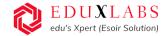

## 2-WEEKS - TRAINING PROJECTS COVERED

| 2-weeks  DEEP LEARNING PROJECTS                     | Project 1: Bike Sharing Predication of bike rental count hourly or daily based on the environmental and seasonal settings.  Project 2: Time Series Forecasting (LSTM) and Prediction Curve-Global  Project 3: ECG Heart Beat Analysis, Visualization and Heart Beat Classification using ANN Classification  Project 4: Classification of Devanagari Handwritten Characters Classify handwritten Devanagari characters using Neural Network. |
|-----------------------------------------------------|----------------------------------------------------------------------------------------------------|
| COMPUTER VISION PROJECTS  +  DEEP LEARNING PROJECTS | Project 1: Face and Eye Detection – Using Haar Cascade and Cascade Classifier  Project 2: Face Recognition using Computer Vision and Deep Learning  Project 3: Time Series on Flights Passengers Forecasting.                                                                                                    |
| NLP PROJECT<br>+<br>CHABOT PROJECT                  | Project 1: Amazon Product Reviews Sentiment Analysis  Project 2: Zomato Restaurant Reviews Sentiment Analysis using LSTM Algorithm  Project 3: Conventional Chatbot using Open AI, GPT. (Built your ChatBot with OpenAI GPT3)                                                                                                    |

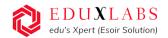

# 2-WEEKS COURSE CONTENT ON

## AI & Deep Learning, Computer Vison, NLP & Chabot

| 2-Weeks                                                                                                    | MODULES                                                                                                    |
|----------------------------------------------------------------------------------------------------|----------------------------------------------------------------------------------------------------|
| 1st – Week:  MACHINE LEARNING INTERMEDIATE  Naïve Bayes Classifier  Support vector machines  Time series Forecasting | Module 1: Naïve Bayes Classifier  Bayesian Classification How Naive Bayes algorithm works? Naive Bayes Application — Binary Class & Multi-Class Classification Gaussian Naive Bayes Multinomial Naive Bayes Module 2: CLUSTERING — K-MEANS and Hierarchical Unsupervised Learning Clustering Introduction K-Means Clustering Handling K-Means Clustering Maths behind KMeans Clustering — Centroids Mean shift Introduction Elbow Method — Picking K in K-Means Hierarchical Clustering Types — Agglomerative and Divisive Dendrogram  Module 3: Support vector machines (S V M) Concept and Working Principle Mathematical Modelling Linear Support Vector Machine Hyperplanes Optimal separating hyperplane Drawing Margins Optimization Function Formation The Kernel Method and Nonlinear Hyperplanes |
| MACHINE LEARNING ADVANCE                                                                                             | <ul> <li>Module 1: Time series Forecasting</li> <li>Time Series - Introduction</li> <li>Techniques and applications</li> <li>Components of Time Series Forecasting</li> <li>Moving average, Smoothing</li> <li>ARIMA Model</li> <li>Seasonality in Time Series</li> <li>Prophet Model</li> </ul> Module 2: Recommendation System <ul> <li>Association Rule Learning</li> </ul>                                                                                                    |

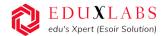

- Components of Apriori algorithm: Support, Confidence, Lift
- Market Basket Analysis
- Collaborative Filtering

#### Module 3. Advanced Ensemble Learning

- Random Forest
- Bagging
- Boosting
- Adaboost
- XGboost

#### **Artificial Intelligence Foundation**

Artificial Neural Networks Convolution al Neural Networks

Recurrent Neural Networks Recommend ation System

#### **Module 1: Artificial Neural Networks**

- MP Neuron
- Perceptron
- Logic gates
- ANN & Working
- Single Layer Perceptron Model
- Multilayer Neural Network
- Feed Forward Neural Network
- Cost Function Formation
- Activation Function
- Cost Function
- Applying Gradient Descent Algorithm
- Stochastic Gradient Descent
- XOR Logic using MLP

#### Module 2: TensorFlow

- TensorFlow library for AI
- Keras High Level TensorFlow API
- Getting started with TensorFlow
- Installation & Setting up TensorFlow
- TensorFlow Data Structures
- Tensor board Visualization

#### **Module 3: Regression with ANN**

- Learning Algorithm
- Linear Regression Theory
- Feature selection Correlation
- Input Matrix & Output Labels
- Activation Function
- Training A single perceptron
- Model Optimizers Parameters and Hyperparameters
- Multiple Linear Regression

#### **Module 4: Classification with ANN**

- Logistic Regression Theory
- Classification Problems
- Training the model
- Binary Class and Multi-Class Classification
- Hypothesis, Parameters & Hyperparameters, Cost Function, Model Optimization – Optimizers
- Activation Function

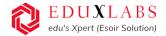

#### 2<sup>nd</sup> – Week

#### **Deep Learning**

#### Module 1: CNNs (Convolutional Neural Networks)

- Convolutional Neural Network
- Understanding the architecture and use-cases of CNN
- Pooling Layer
- How to visualize using CNN
- How to fine-tune a convolutional neural network
- What is transfer learning
- Kernel filter, Feature maps, and pooling
- Deploying convolutional neural networks in TensorFlow

#### **Module 2: RNNs (Recurrent Neural Networks)**

- Introduction to the RNN model
- Modelling sequences
- Unfolded RNN
- Types of RNN & Use Case
- Training RNNs with back propagation
- Backward Propagation
- Problems in Traditional RNN
- Long short-term memory (LSTM)
- Forget Gate, Input Gate, Output Gate

#### **COMPUTER VISION**

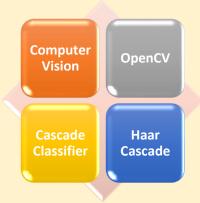

#### **Module 1: Introduction to OpenCV**

- Introduction to OpenCV
- Image Processing
- Working & implementation with Image
- Edge Detection & smoothing of image
- Working with resolution
- Colour filtering on Image
- Image Contour
- Feature Extraction
- Reading Video using Computer Vision
- Implementation of color filter on video
- Modifying Video resolution
- OpenCV gradients

#### Module 2: Cascade Classifier and HaarCascade

- Cascade Classifiers
- Haar Cascades
- Detect Multiscale
- Frontal Face & Eye Detection using CV2 (Computer Vision) and Haar Cascade

NLP-I

#### Module 1: Introduction to NLP & Word Vectors

- NLP
- NLTK Package
- Tokenization
- Lemmatization and Stemming
- Stop Words
- Regex

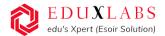

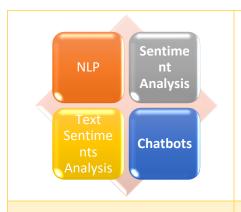

- Bag-of-Words
- TF-IDF

#### **Module 2: NLP - Sentiment Analysis**

- NLP Text Analysis
- Frequency Distribution
- Text Sentiments Analysis

#### **Chatbots and OpenAl**

#### **Module 1: Chatbots**

- Chatbot Introduction
- Chatbot Flow and Architecture
- OpenAl Introduction
- GPT3
- Built your ChatBot with OpenAI GPT3

### Participant Eligibility & Prerequisite:

- The program is open to the Faculty/ Research Scholars/ Students of science & Engineering institutes and working IT professionals are also, eligible.
- prerequisites: Basic knowledge of python programming

#### **EduxLabs Team**

(Esoir Business Solutions Gurugram)

M: +91-7053133032 | 8318635606

Email info@eduxlabs.com www.eduxlabs.com